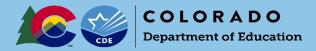

# **Online Submission Guidance**

UIP Online System Login: https://www.cde.state.co.us/idm/uip

## Submitting a School Plan for District Review

### **Completed by School Admins**

#### 1. Prepare the School UIP for Submission

As the school completes their UIP, the 'UIP Progress' bar indicates the author's progress through each section. To turn a section green, the author will mark each checkbox "Complete & Ready to submit".

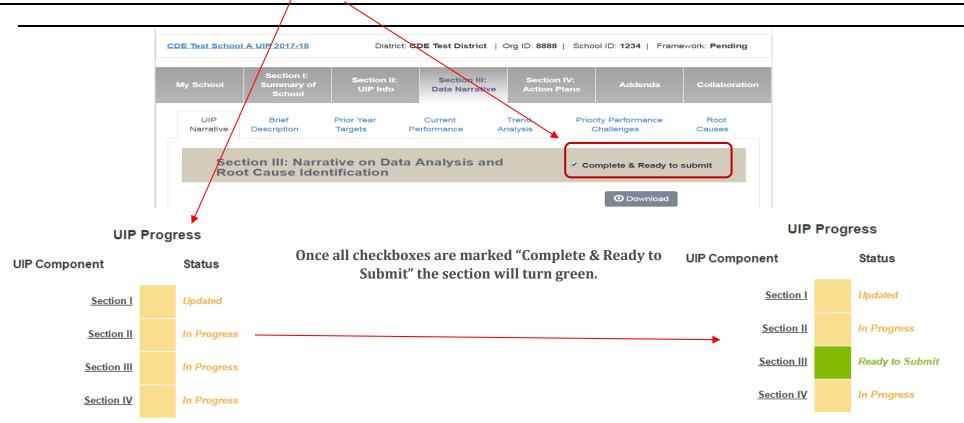

### 2. Submit the School UIP to the District for Review

Once Section I is marked as "Updated" and all other sections are green, the UIP is ready to be submitted. To submit the UIP to the district for review, push "Ready for Review," which will change the UIP status to "Ready for District Review."

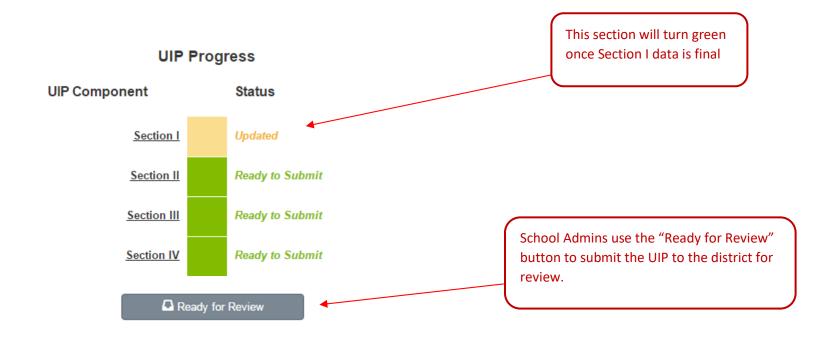

## 3. Successfully Submitted!

Once the author pushes "Ready for Review" and the UIP is complete, the page will display "Successfully Submitted!" There is no limit on how often a school can hit "Ready for Review."

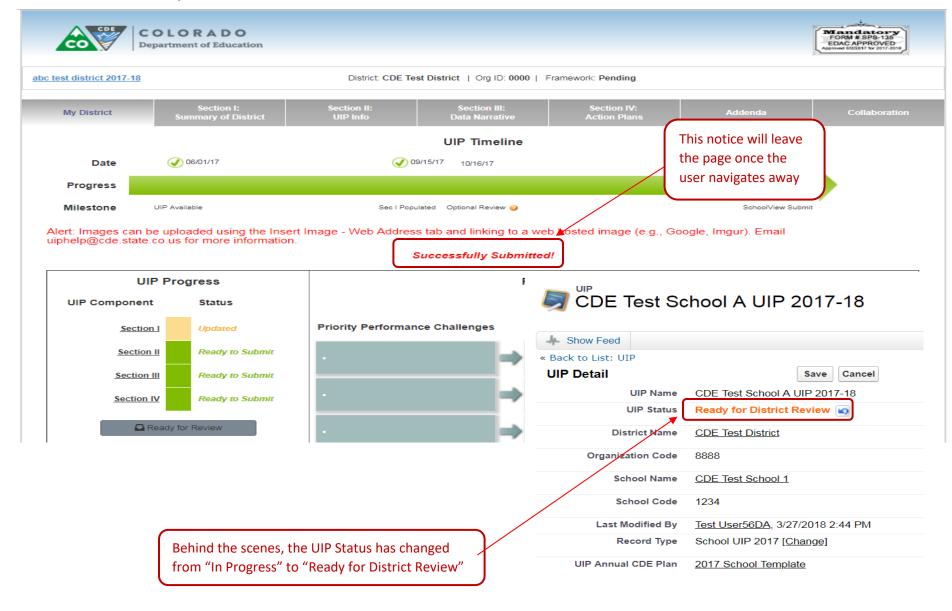

August 2020

## Submitting a School Plan to CDE for January Review (Priority Improvement, Turnaround, On Watch)

#### *Completed by District Admins*

Once the school (traditional or AEC) has completed the UIP and clicked "Ready for Review", the school will appear in either the "Schools Ready for District Approval" or "AECs Ready for District Approval" dropdown, which is accessible to a user with a District Admin profile in the UIP Online System. For example, these schools have selected "Ready for Review", and now appear in the "Schools Ready for District Approval" view. The UIP status will read either "Submitted for Review" or "Ready for District Review." The district can now review the UIP, and decide to submit to CDE for review by double clicking on the UIP Status and changing that status to "Submit to CDE for Review". *Note that submitting a plan to CDE for review does not post the plan on Schoolview. plans that are submitted to CDE for Review must still be submitted for public posting after CDE feedback is incorporated. Proceed to page 5 for further instructions on submitting for public posting.* 

| ems • Sorted by UIP Name • Filtered by all uip | - 4 more filters applied • Updated a | few seconds ago       |                             | /     | Q Search this lis        | it            | ŵ •          |                                                                                                    | <b>/</b>                                                                                                    |  |
|------------------------------------------------|--------------------------------------|-----------------------|-----------------------------|-------|--------------------------|---------------|--------------|----------------------------------------------------------------------------------------------------|----------------------------------------------------------------------------------------------------|--|
| UIP Name 1                                     | ✓ UIP Status ✓                       | District Name         | ✓ Biennial_Flex             | Sch 🗸 | School Name 🗸 🗸          | Record Type   | ∨ s          | ∨ s ∨                                                                                                    | s ∨                                                                                                    |  |
| Basalt Elementary School                       | Ready for District Review            | Roaring Fork RE-1     | Not eligible for biennial s | 0560  | Basalt Elementary School | School UIP 20 | <b>v</b>     | <b>~</b>                                                                                                    |                                                                                                    |  |
| Basalt Middle School UIP                       | Ready for District Review            | Roaring Fork RE-1     | Not eligible for biennial s | 0561  | Basalt Middle School     | School UIP 20 | ~            | ~                                                                                                    |                                                                                                    |  |
| Carbondale Community                           | Ready for District Review            | Roaring Fork RE-1     | Not eligible for biennial s | 0429  | Carbondale Community     | School UIP 20 | <b>~</b>     | Image: A start and a start a start |                                                                                                    |  |
| Carbondale Middle Scho                         | Ready for District Review            | Roaring Fork RE-1     | Not eligible for biennial s | 1296  | Carbondale Middle School | School UIP 20 | <b>~</b>     | ~                                                                                                    |                                                                                                    |  |
| Crystal River Elementary                       | Ready for District Review            | ▼                     | Not eligible for biennial s | 2063  | Crystal River Elementary | School UIP 20 | $\checkmark$ | <b>~</b>                                                                                                    | Image: A start of the start of the start |  |
| To go to the                                   | None                                 | A                     |                             |       |                          |               |              |                                                                                                    |                                                                                                    |  |
| school UIP                                     | In Progress                          |                       |                             |       |                          |               |              |                                                                                                    |                                                                                                    |  |
|                                                | Submitted for Review                 |                       |                             |       |                          |               |              |                                                                                                    |                                                                                                    |  |
|                                                | Submit to CDE for Review             |                       |                             |       |                          |               |              |                                                                                                    |                                                                                                    |  |
|                                                | Submitted for Re-Review              | Submit to CDE for Rev |                             |       |                          |               |              |                                                                                                    |                                                                                                    |  |
|                                                | Submit to CDE for Re-Review          |                       |                             |       |                          |               |              |                                                                                                    |                                                                                                    |  |
|                                                |                                      |                       |                             |       |                          |               |              |                                                                                                    |                                                                                                    |  |
|                                                | Feedback Submitted                   |                       |                             |       |                          |               |              |                                                                                                    |                                                                                                    |  |

# Submitting a School or District Plan for Public Posting on SchoolView (all schools and districts):

#### **Completed by District Admins**

This step can be completed from the UIP list view, or from the UIP detail page.

**Option A: Submit Plans for Public Posting from the UIP list view:** 

Once schools (traditional or AEC) have completed the UIP and clicked "Ready for Review", the schools will appear in either the "Schools Ready for District Approval" view dropdown. For example, these schools have selected "Ready for Review", and now appear in the "Schools Ready for District Approval" view. The district can now review the UIP, and then submit to the CDE website by checking the box next to the school name, and then clicking the "Ready For School View" button at the top of the screen. Be sure to check both the "Schools Ready for District Approval" and the "AECs Ready for District Approval" views, in order to make sure all school UIPs are submitted for public posting. District UIPs will appear in the "District Dashboard" view dropdown, and can be submitted the same way. To view the change, hit 'refresh'. If the district would like to submit multiple UIPs to CDE at one time, or submits a UIP on accident, contact the UIP office.

| ted | d                        |                            |                   |        |                             |        |        | Q                  | Search this li | ist           | \$                                                                                                    | <b>≣</b> • C                                                                                                    |                                                                                                    |   |
|-----|--------------------------|----------------------------|-------------------|--------|-----------------------------|--------|--------|--------------------|----------------|---------------|----------------------------------------------------------------------------------------------------|----------------------------------------------------------------------------------------------------|----------------------------------------------------------------------------------------------------|---|
| U   | UIP Name 1               | V UIP Status               | V District Name   | $\sim$ | Biennial_Flex               | $\sim$ | Sch… ∨ | School Name        | $\sim$         | Record Type   | ∨ s                                                                                                    | ∽ s ∨                                                                                                    | s ∨                                                                                                    |   |
| B   | Basalt Elementary School | Ready for District Review  | Roaring Fork RE-1 |        | Not eligible for biennial s |        | 0560   | Basalt Elementar   | y School       | School UIP 20 | Image: A start of the start of the start | Image: A start of the start of the start | Image: A start of the start of the start |   |
| B   | Basalt Middle School UIP | Ready for District Review  | Roaring Fork RE-1 |        | Not eligible for biennial s |        | 0561   | Basalt Middle Sch  | lool           | School UIP 20 | ~                                                                                                    | $\checkmark$                                                                                                    | $\checkmark$                                                                                                    | ▼ |
| C   | Carbondale Community     | Ready for District Review  | Roaring Fork RE-1 |        | Not eligible for biennial s |        | 0429   | Carbondale Com     | munity         | School UIP 20 | <b>~</b>                                                                                                    | <b>~</b>                                                                                                    | $\checkmark$                                                                                                    | ▼ |
| C   | Carbondale Middle Scho   | Ready for District Review  | Roaring Fork RE-1 |        | Not eligible for biennial s |        | 1296   | Carbondale Midd    | le School      | School UIP 20 | ~                                                                                                    | ~                                                                                                    | $\checkmark$                                                                                                    | ▼ |
| С   | Crystal River Elementary | Ready for District Review  | Roaring Fork RE-1 |        | Not eligible for biennial s |        | 2063   | Crystal River Elem | nentary        | School UIP 20 | Image: A start of the start of the start | Image: A start and a start a start | $\checkmark$                                                                                                    | ▼ |
|     | То                       | go into the<br>P to review | Roaring Fork RE-1 |        | Not eligible for biennial s |        | 2003   |                    | ientary        | School OIP 20 |                                                                                                    |                                                                                                    | ~                                                                                                    |   |

**Option B:** Submit plans for Public Posting from the UIP Detail page:

An individual school or district UIP can also be submitted for public posting on Schoolview from the UIP detail page. If the UIP has been reviewed by the district and is ready to be publicly posted, the district admin can navigate to the UIP detail page and click the "Ready for Schoolview" button in the top right-hand corner of the screen.

| COLOR A<br>Department of |                                 | All              | ▼ Q Search                             |                       |                |         | * 🖬 ? 🌣 🖊 💿                                                             |
|--------------------------|---------------------------------|------------------|----------------------------------------|-----------------------|----------------|---------|-------------------------------------------------------------------------|
| UIP Home                 | e Schools/Districts 🗸 Reports 🗸 | Chatter          | Accreditation Portal D                 | Data Explorer 🛛 UIP 🗸 | UIP Contacts 🗸 | Addenda | a 🗸 CDE Feedback 🗸 Implementation Benchmarks 🖌 More 🔻                   |
|                          | hool UIP 2020-21                |                  |                                        |                       |                |         | + Follow UIP Hom Ready For SchoolView dit V                             |
| Related <b>Detai</b>     | ils                             |                  |                                        |                       |                |         | Activity Chatter                                                        |
| UIP Name                 | CDE Test School UIP 2020-21     | 1                | UIP Annual CDE Plan                    | 2020 School Template  |                |         | Filters: All time • All activities • All types                          |
| Record Type              | School UIP 2020                 |                  | Copy from Last Year<br>Done            |                       |                | /       | Refresh • Expand All • View All                                         |
| School Name              | CDE Test School 1               | di s             | Year                                   |                       |                | 1       | ✓ Upcoming & Overdue                                                    |
| UIP Status               | Ready for District Review       |                  | Entering Year                          |                       |                | 1       |                                                                         |
| City                     |                                 | P                | Focus Title I                          |                       |                | 1       | No next steps.<br>To get things moving, add a task or set up a meeting. |
| School Code              | 1235                            | 1                | TIG Focus Type                         |                       |                | 1       |                                                                         |
| District Name            | CDE Test District               |                  | Received TIG                           |                       |                | 1       | No past activity. Past meetings and tasks marked as done show up here.  |
| Organization Code        | 8888                            | all <sup>a</sup> | Student Graduation and Completion Plan |                       |                | /       |                                                                         |
| Recommended Year         | 3                               | 1                | 95% Participation 🚯                    |                       |                | 1       |                                                                         |

After clicking "Ready for Schoolview," you will be asked to confirm that you wish to submit the UIP for public posting.

| UIP Home Reports ✓ Chatter Accreditation Portal Data Explorer UIP ✓ UIP Contacts ✓ Please confirm that you want to submit the selected UIPs for School View to create the Final Version UIP PDF Confirm |
|----------------------------------------------------------------------------------------------------|
|                                                                                                    |

Once you click "Confirm," the UIP will be submitted for public posting on Schoolview. On the UIP detail page, you will see that the UIP status has changed to "Submitted for Posting." You may need to refresh the detail page after a few minutes to see this change.

| COLORA<br>Department of Ed |                               | All                                                                                                    | • Q Search                                |               |             |              |           |
|----------------------------|-------------------------------|----------------------------------------------------------------------------------------------------|-------------------------------------------|---------------|-------------|--------------|-----------|
| UIP Home                   | Schools/Districts 🗸 Reports 🗸 | ✓ Chatter                                                                                                    | Accreditation Portal                      | Data Explorer | UIP 🗸       | UIP Contacts | ✓ Addenda |
|                            | ool UIP 2020-21               |                                                                                                    |                                           |               |             |              |           |
| Related <b>Details</b>     | 5                             |                                                                                                    |                                           |               |             |              |           |
| UIP Name                   | CDE Test School UIP 2020-21   | 11                                                                                                    | UIP Annual CDE Plan                       | 2020 Schoo    | ol Template |              |           |
| Record Type                | School UIP 2020               |                                                                                                    | Copy from Last Year<br>Done               |               |             |              | 1         |
| School Name                | CDE Test School 1             | 1                                                                                                    | Year                                      |               |             |              | 1         |
| UIP Status                 | Submitted for Posting         | 1. Constanting of the second second s | Entering Year                             |               |             |              | 1         |
| City                       |                               | 1. Carlos de la carlos de la ca | Focus Title I                             |               |             |              | 1         |
| School Code                | 1235                          | 1                                                                                                    | TIG Focus Type                            |               |             |              | 1         |
| District Name              | CDE Test District             |                                                                                                    | Received TIG                              |               |             |              | 1         |
| Organization Code          | 8888                          | 1                                                                                                    | Student Graduation<br>and Completion Plan |               |             |              |           |
| Recommended Year 🕕         |                               | 1                                                                                                    | 95% Participation 🚯                       |               |             |              | 1         |
| Academic Year              |                               | di s                                                                                                    | Review Required                           |               |             |              | 1         |
| EMH Code                   |                               | 1                                                                                                    | Re-Review Required                        |               |             |              | 1         |

If the district would like to submit multiple UIPs to CDE at one time, or submits a UIP on accident, contact the UIP office.

If you have any questions, please contact the UIP Team:

Kirby Stein (administrative, system, navigation questions) <u>Stein k@cde.state.co.us</u>

303-866-5499 720-454-2084 (cell) Erin Loften (UIP process) Loften E@cde.state.co.us

General Feedback:

uiphelp@cde.state.co.us